СОГЛАСОВАНО: Председатель ПК  $\mu_{\text{M}}$  Л.Ю. Основина 17 ноября 2020 г.

УТВЕРЖДАЮ: **Директор МБОУ «СОШ №31»НМР РТ** ШКОЛА отдельных представия представия представия представия при стал галиахметов 17 ноября 2020 г. **14HH 16510298** 

## **Муниципальное бюджетное общеобразовательное учреждение «Средняя общеобразовательная школа №31» Нижнекамского муниципального района Республики Татарстан г. Нижнекамск**

## **Инструкция № 016-2020**

## **по технике безопасности для учащихся в кабинете информатики**

1. **Общие требования инструкции по охране труда для учащихся в кабинете информатики**

1.1. К работе в кабинете информатики допускаются учащиеся с 1-го класса, прошедшие инструктаж по охране труда, медицинский осмотр, прошедшие ознакомление с данной *инструкцией по технике безопасности для учащихся в кабинете информатики* в школе.

1.2. Работа учащихся в компьютерном классе разрешается только в присутствии преподавателя (инженера, лаборанта).

1.3. Во время занятий посторонние лица могут находиться в классе только с разрешения преподавателя.

1.4. Во время перемен между уроками проводится обязательное проветривание компьютерного кабинета с обязательным выходом учащихся из класса.

1.5. При работе в кабинете информатики возможно воздействие на учащихся следующих опасных и вредных производственных факторов:

 неблагоприятное воздействие на организм человека неонизирующих электромагнитных излучений мониторов;

 неблагоприятное воздействие на зрение визуальных эргономичес¬ких параметров мониторов, выходящих за пределы оптимального диапазона;

поражение электрическим током.

1.6. Помните, что каждый учащийся в ответе за состояние своего рабочего места и сохранность размещенного на нем оборудования.

1.7. Кабинет информатики комплектуется медаптечкой с набором необходимых медикаментов и перевязочных средств для оказания первой помощи при травмах или при плохом самочувствии.

1.8. При работе в кабинете информатики необходимо соблюдать правила пожарной безопасности, знать места расположения первичных средств пожаротушения.

1.9. Учащиеся, допустившие невыполнение или нарушение инструкции по охране труда, привлекаются к ответственности и со всеми учащимися проводится внеплановый инструктаж по охране труда.

2. **Требования безопасности для учащихся перед началом работы в кабинете информатики.**

2.1. Перед началом занятий необходимо:

• Убедиться в отсутствии видимых повреждений на рабочем месте;

 разместить на столе тетради, учебные пособия так, чтобы они не мешали работе на компьютере;

принять правильною рабочую позу;

 посмотреть на индикатор монитора и системного блока и определить, включѐн или выключен компьютер;

 переместите мышь, если компьютер находится в энергосберегающем состоянии или включить монитор, если он был выключен.

#### 3. **Требования безопасности во время работы учащихся в кабинете информатики**

3.1. При работе в компьютерном классе учащимся категорически запрещается:

- находиться в классе в верхней одежде;
- класть одежду и сумки на столы;
- находиться в классе с напитками и едой;
- располагаться сбоку или сзади от включенного монитора;
- присоединять или отсоединять кабели, трогать разъемы, провода и розетки;
- передвигать компьютеры и мониторы;
- открывать системный блок;
- включать и выключать компьютеры самостоятельно.
- пытаться самостоятельно устранять неисправности в работе аппаратуры;
- перекрывать вентиляционные отверстия на системном блоке и мониторе;
- ударять по клавиатуре, нажимать бесцельно на клавиши;
- класть книги, тетради и другие вещи на клавиатуру, монитор и системный блок;
- удалять и перемещать чужие файлы;
- приносить и запускать компьютерные игры.

3.2. Находясь в компьютерном классе, учащиеся обязаны:

- соблюдать тишину и порядок;
- выполнять требования преподавателя и лаборанта;
- находясь в сети работать только под своим именем и паролем;
- соблюдать режим работы (согласно п. 9.4.2. Санитарных правил и норм);

 в кабинете при выполнении практических работ по информатике необходимо строго соблюдать инструкцию для учащихся при выполнении [практических](http://ohrana-tryda.com/node/403) работ в кабинете [информатики.](http://ohrana-tryda.com/node/403)

 при появлении рези в глазах, резком ухудшении видимости, невозможности сфокусировать взгляд или навести его на резкость, появления боли в пальцах и кистях рук, усиления сердцебиения немедленно покинуть рабочее место, сообщить о происшедшем преподавателю и обратиться к врачу.

3.3. Работая за компьютером, необходимо соблюдать правила:

- расстояние от экрана до глаз  $60 80$  см (расстояние вытянутой руки);
- вертикально прямая спина;
- плечи опущены и расслаблены;
- ноги на полу и не скрещены;
- локти, запястья и кисти рук на одном уровне;
- локтевые, тазобедренные, коленные, голеностопные суставы под прямым углом;
- приветствовать входящих в класс во время урока сидя.

 длительность работы за компьютером не должно превышать: для учащихся 1-х классов (6 лет) - 10 мин., для учащихся 2-5 классов -15 мин., для учащихся 6-7 классов - 20 мин., для учащихся 8-9 классов - 25 мин., для учащихся 10-11 классов - при двух уроках подряд на первом из них - 30 мин., на втором - 20 мин., после чего сделать перерыв не менее 10 мин. для выполнения специальных упражнений, снимающих зрительное утомление.

# 4. **Требования безопасности в аварийных ситуациях в кабинете информатики**

 при появлении программных ошибок или сбоях оборудования учащийся должен немедленно обратиться к преподавателю (лаборанту).

 при появлении запаха гари, необычного звука немедленно прекратить работу, и сообщить преподавателю (лаборанту).

## 5. **Требования безопасности для учащихся по окончании работы в кабинете информатики**

 после окончания работы завершить все активные программы и корректно выключить компьютер;

оставить рабочее место чистым.

СОГЛАСОВАНО Ответственный за ОТ:

 $\overrightarrow{3a$ рипов А.А. / (подпись) (расшифровка подписи)

С инструкцией ознакомлены:

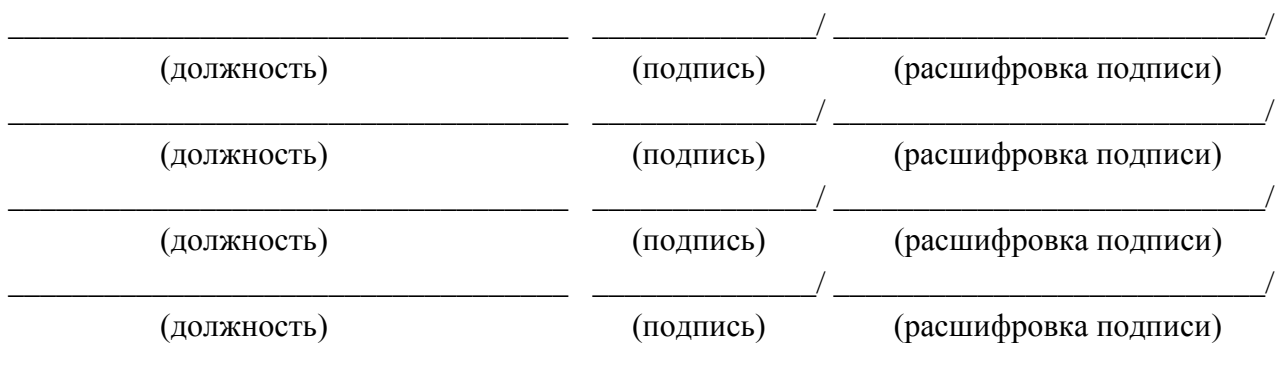